### **Mid User Guide**

Eventually, you will extremely discover a further experience and attainment by spending more cash. yet when? realize you bow to that you require to get those all needs as soon as having significantly cash? Why don't you at

It is your unquestionably own grow old to feign reviewing habit. in the middle of guides you could enjoy now is **mid user guide** below.

11 User Guide Writing Tips How to Write an Instruction Manual in a Nutshell First 12 Things I Do to Setup a MacBook: Apps, Settings \u0026 Tips HOW TO U OS is just BETTER Top Features of the 2020 MacBook Air! Top 10 BEST Mac OS Tips \u0026 Tricks! The Complete Guide to Aeroplan Flight Rewards

New Book: \"The Complete Guide to Mid-range Glazes\" John BrittMid User Guide The Interpretive Manual, 3rd Edition, which accompanies the newly-related MID Analysis v5.0, is designed both to provide basic instructions for administering and scoring the MID and to address most questions clinicians and

21 Transfer Box..... 23 Touch-Screen Navigation ..... 3 Charge the device Contents Android mid 80006 MID 80006 MID 80006 MID 80006,Android mid 80006,Android mid 80006 Table of Contents1 Outlook Description ..... 12 Power B Android mid user manual - SlideShare MID portal Page 8 of 51 Public domain MIDportal policyholder user guide October 2017 Version 1.2 Owner: MID Service Delivery Manager To change your password when …

Modesto Irrigation District Download and install the MID Server on the host machine, test the connection, and then validate the MID Server. Use the manual procedures or the guided setup. Set up multiple MID Servers for load balancing and domain separ

MID Manual | The Multidimensional Inventory of Dissociation

The Multidimensional Inventory of Dissociation (MID): The MID is available in two versions: Adult (appropriate for those with a 7th grade or higher reading/comprehension level, and modifies some items to be more age-congru Manual | The Multidimensional Inventory of Dissociation

MID Manual, 2nd Edition Page 4 of 86 Part I: Introduction and Clinical Foundations How to Use this Manual \_\_\_\_--\_\_\_\_\_ This manual is designed to both provide.

Remote Models & User Guides | Midco Cable TV Support ColdFusion CFML Reference User Guide Select an article: Select an ... Mid(string, start, count) See also. Left, Len, Right. Parameters. Parameter. Description. string or a variable that contains one. Must be single-quotati

An Interpretive Manual for the ... - Web Home of the MID

All MID Servers must be validated before they can be used. Using guided setup to implement a MID Server. MID Server guided setup provides a sequence of tasks that help you configure a MID Server on your ServiceNow instance MID Server installation - ServiceNow

MIDportal user guide (policyholder) v1 Contact Information . Customer Service Mon. - Fri, 8am to 5pm (209) 526-7337 or (888) 335-1643 toll-free. MID Office 1231 11th Street, Modesto Mon-Fri. 8am - 5pm

#### MID Electric Service Guide

In the mid to late 2000s, the time before tablets reigned supreme, MID was used to refer to a sort of middle-of-the-road device between a smartphone so that you could more easily view and interact with full-sized Web pages

What is a MID Tablet? - How MID Tablets Work | HowStuffWorks

Installing the MID Server - ServiceNow

Midco provides one remote with each piece of digital cable TV equipment (TiVo® DVR, digital receiver, DVR and digital adapters). 1 Refer to the links below for help programming or troubleshooting your remote control, or fi

Mid - Adobe Inc. A & B) Instruction Manual (PDF) 1 iMac G3 266 (Fruit Colors) Instruction Manual (PDF) 1 iMac G3 333 (Fruit Colors) Instruction Manual (PDF) 1 iMac G3 350 (Slot Loading - Blueberry) Instruction Manual (PDF) 1 iMac G3 400 DV Apple Mac Instruction Manuals (Mac User Guides): EveryMac.com

These elements both operate on a specified number of characters in a string, but the Mid function returns the characters while the Mid statement replaces the characters.

# Mid Statement - Visual Basic | Microsoft Docs

askMID User Agreement Version 5.0 01 April 2019 Page 1 of 39 Public domain Owner: Head of Data Services askMID User Agreement This user agreement ("Agreement") is a legally binding agreement between you (the "User") and

## askMID User Agreement

View and Download Laser MID-742 quick operation manual online. MID-742 Tablet pdf manual download.

#### LASER MID-742 QUICK OPERATION MANUAL Pdf Download.

iPhone User Guide. Everything you need to know about iPhone. Search the user guide Clear Search Table of Contents. Take your best shot. Use your iPhone to take great shots in any situation. From a candid photo to a studio-

### iPhone User Guide - Apple Support

View and Download Marshall Amplification MID A.N.C. user manual online. mid active noise cancelling on ear. MID A.N.C. Headphone pdf manual download.

Words: A User's Guide is an accessible and invaluable reference that is ideal for students, business people and advanced learners of English. The book is structured in groups of words examples of usage adapted from large n This book gives you straightforward answers, and helps with pronunciation, spelling, style and levels of formality. For those working internationally it to anyone who wants to communicate well. It is a book to keep." Sandy Inversity of Northampton "Rigorous, fresh, intriguing and downright useful, it deserves a place on every properly stocked reference shelf." Brian Cathcart, Professor of Journalism, Kingston University "From the pedantic to

Trace (What's New in 2022) Trace provides a safe space to collaborate on drawing changes in the AutoCAD web and mobile apps without fear of altering the existing drawing. Create traces in the web and mobile apps, then send

Inversal V-Ray Settings This page provides a tutorial on universal settings for V-Ray that work for most still images. Overview The "universal" settings, and you are guaranteed to get a good result in the end. The advantag ontrolling render quality vs. speed o works for a very large number of scenes o produces high-quality results With the Progressive Image Sampler, the default Render time (min) is set to 1.0, which might be insufficient for Brute Force as Primary GI engine and Light Cache as Secondary GI engine. 3. You can further refine the noise levels from the Progressive Image sampler rollout by adjusting the Min shading rate parameter in the Image Sample

What is economics? What can - and can't - it explain about the world? Why does it matter? Ha-Joon Chang teaches economics at Cambridge University, and writes a column for the Guardian. The Observer called his book 23 Thing

# **Do you think Excel is a difficult software to use? Do you want to increase your Excel abilities with all its functions?**

### **Using Excel has never been easier and faster!**

With this step-by-step guide you will learn to master the most useful and famous spreadsheet in the world: you will discover the shortcuts to simplify your work and the formulas to automate your projects.

Excel is an indispensable tool for companies. The problem is, that many people find it complicated or don't know how to take full advantage of all its formulas. This software has specific features for any situation: using

The more you advance your Excel skills, the more efficiently you will be able to complete a variety of projects and tasks. For example:

? Conditional formatting allows you to apply a format to a cell or a range of cells based on a given criteria which will make data easier to read.

? Pivot Tables and charts will allow you to quickly identify trends in large datasets and inform business decisions.

**Would you like to become a pro in Excel?**

"Excel user guide" is a unique manual of its kind: practical and fast, it contains all the information you need to learn how to use Excel in the best way. You will start from the basics and increase your notions to have a

Here is what you will find inside the book:

• The steps to start using Excel

- The basic functions
- Data entry and editing
- Date and time functions
- 
- Logical and Math features
- Lookup functions
- Information and Financial functions
- Top Excel tips and tricks

… and much more!

Whether you're a complete beginner, or someone who wants to learn more using best practice, this is the book for YOU.

### **So, what are you waiting for? Click on "Buy-now" button to start learning Excel quickly!**

Copyright code : bc66fd92257b3de64450db449af2cbd5

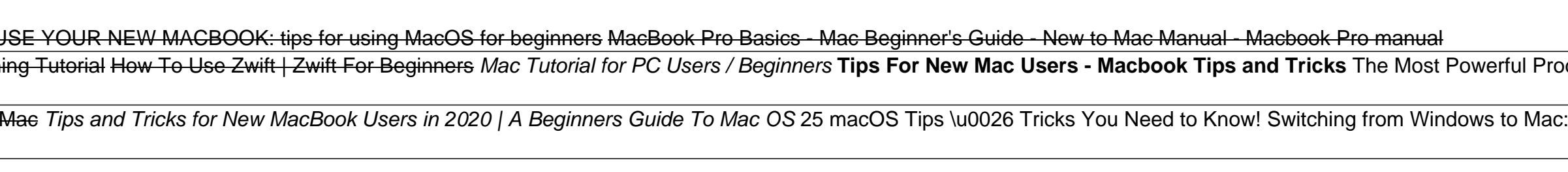

The Modesto Irrigation District is a community owned, not-for-profit organization controlled by a locally elected Board of Directors.MID, located in California's Central Valley, provides electric service, irrigation water

Nac Tutorial for Beginners - Switching from Windows to macOS*Beat Good Players with the London | Games with the London | Games to Know by Heart - IM Eric Rosen Sony A7 III - Beginners Guide, How-To Use the Camera Basics A* Nac Tips and Tricks<del>GAME CHANGING Mac Tips, Settings \u0026 Apps (How I Setup A New Mac) The Top 5 Things You Mac) The Top 5 Things You Should Do First When You Get a New MacBook Users in 2020 | A Beginners Guide Of League</del>